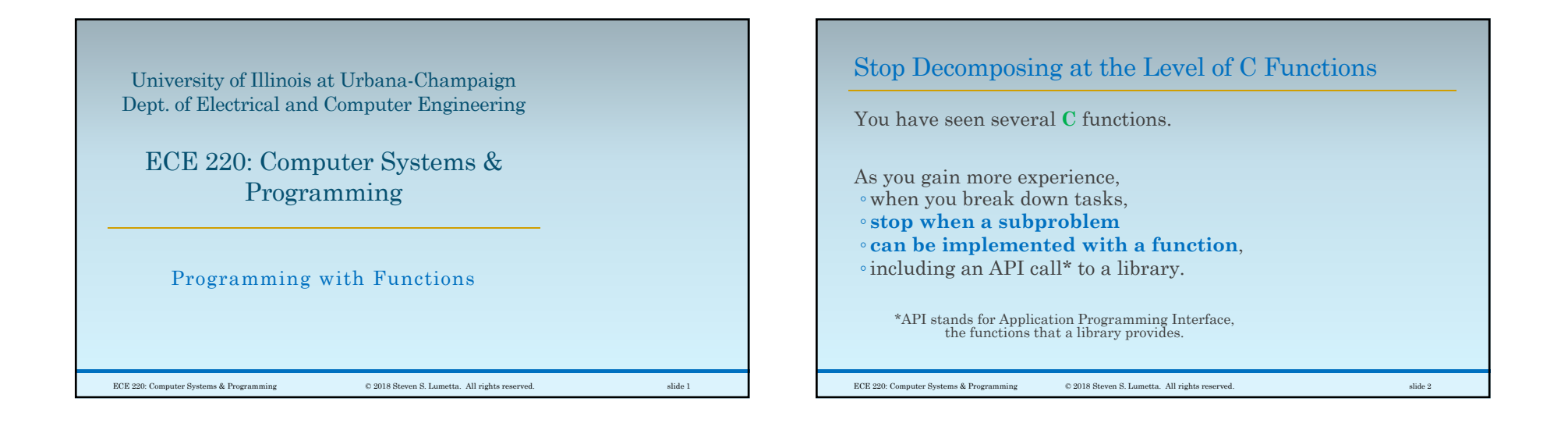

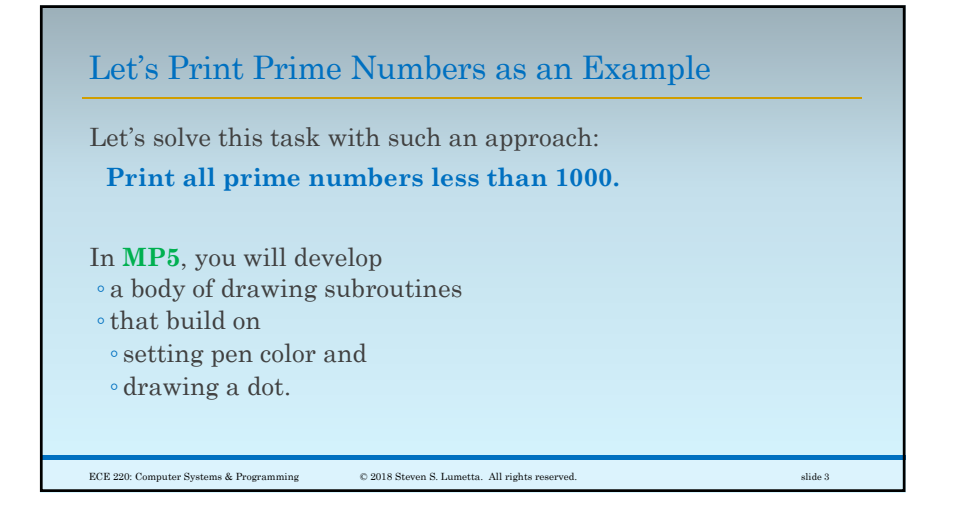

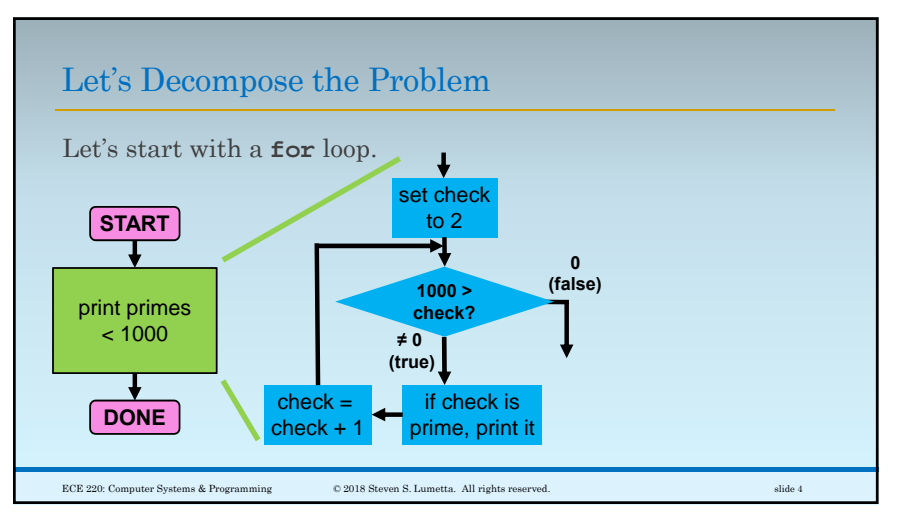

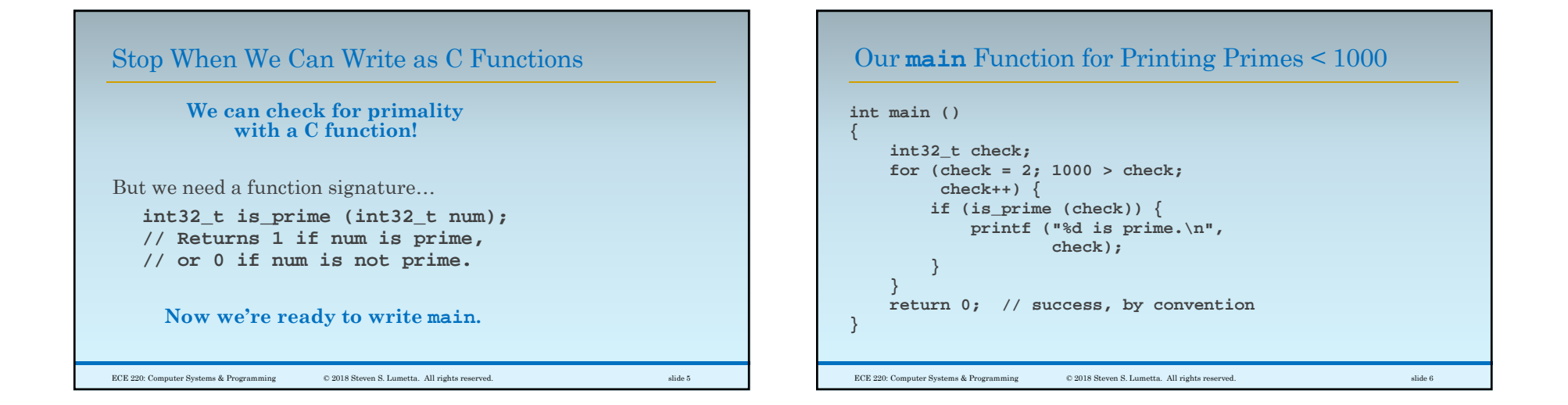

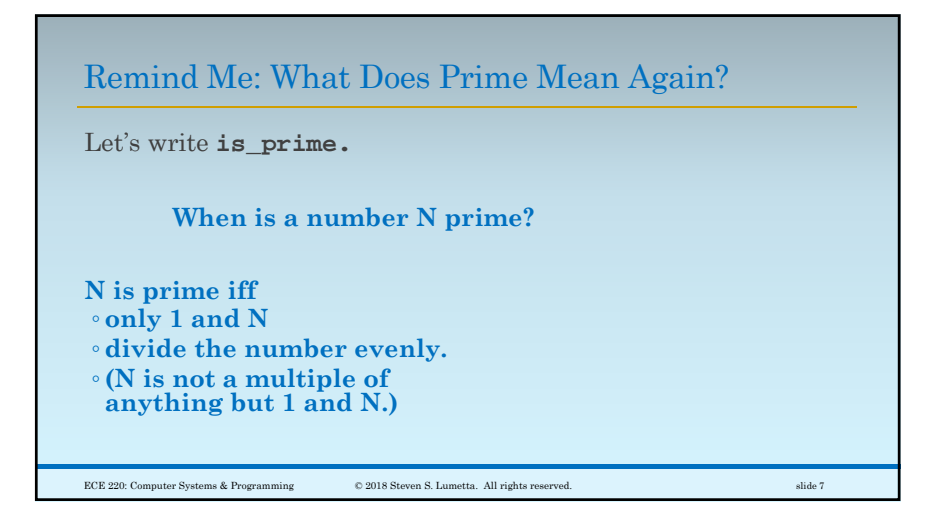

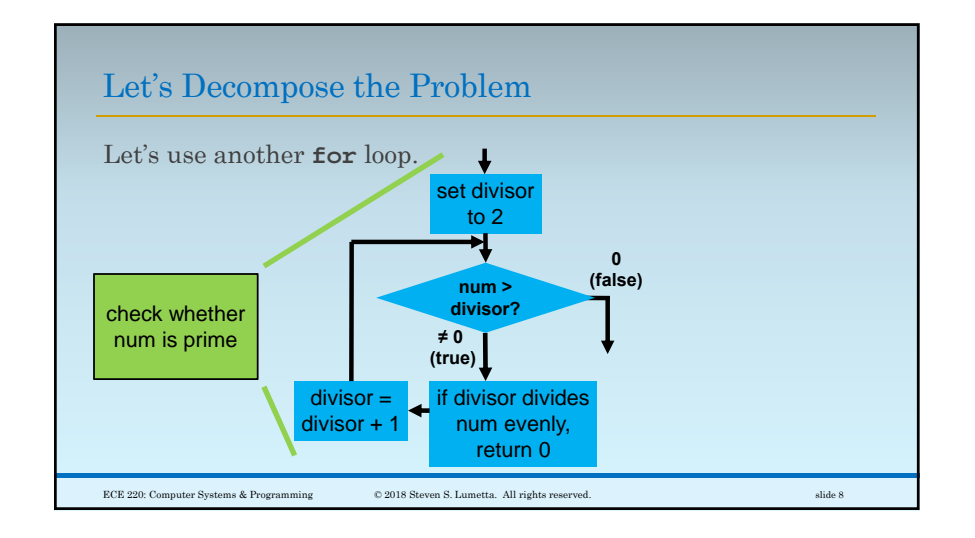

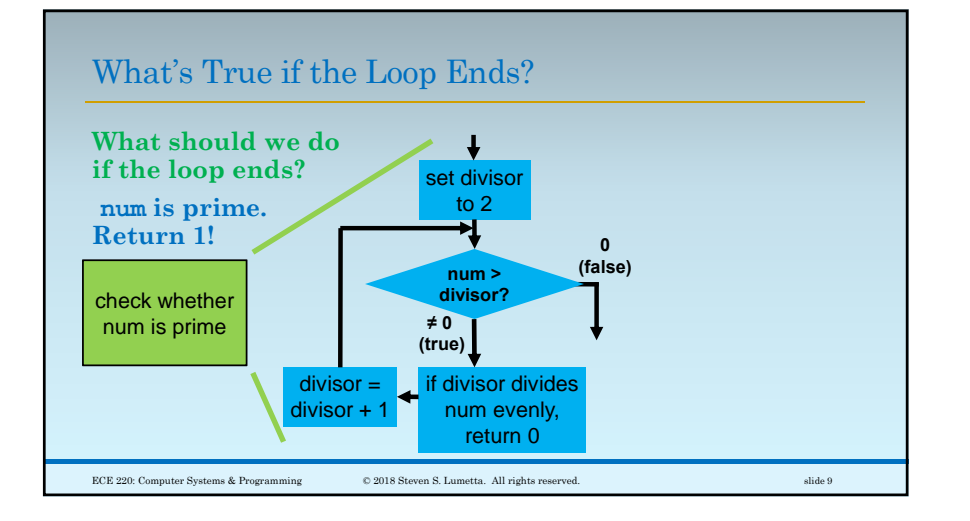

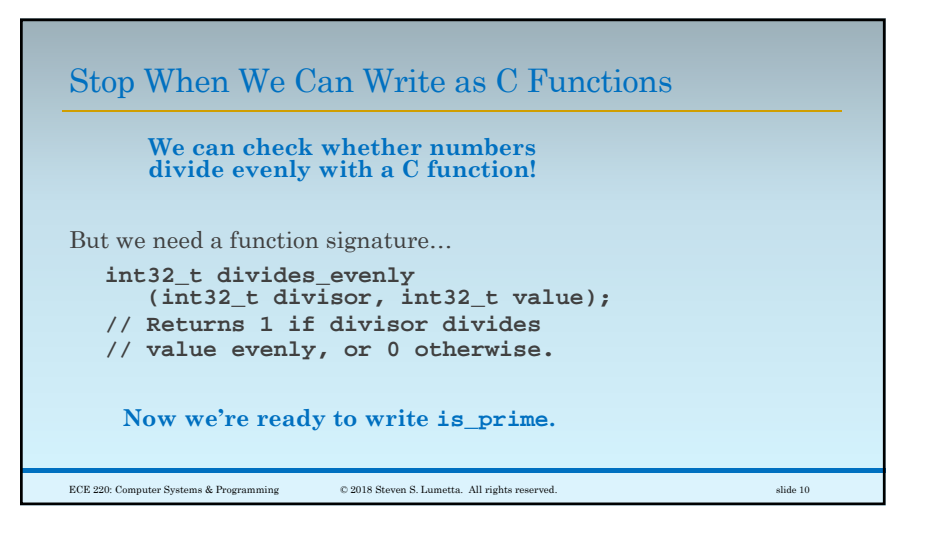

## Our **is\_prime** Function for Checking Primality

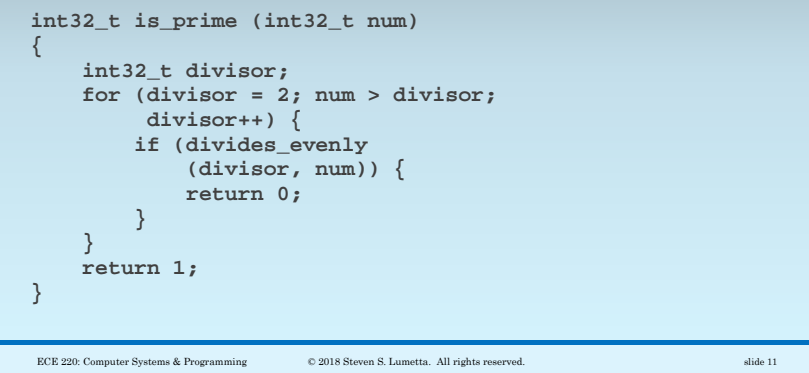

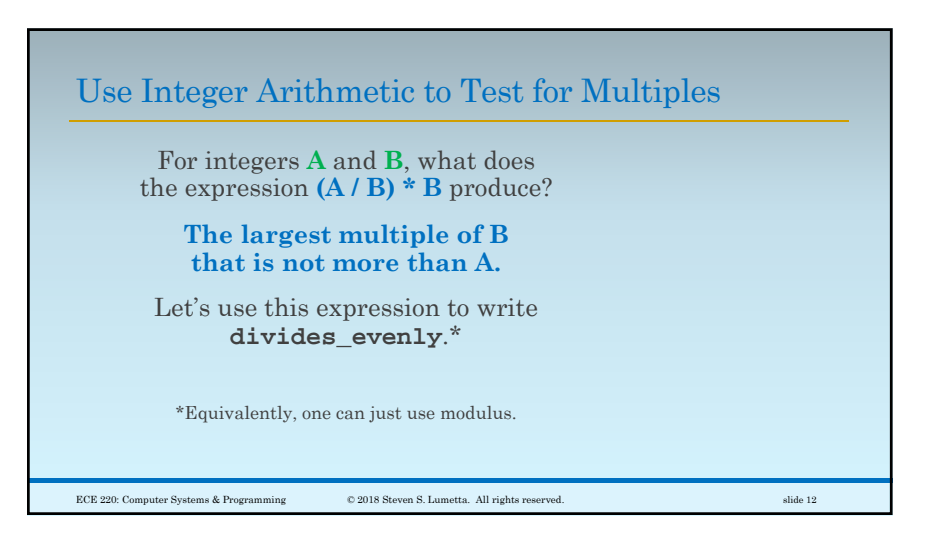

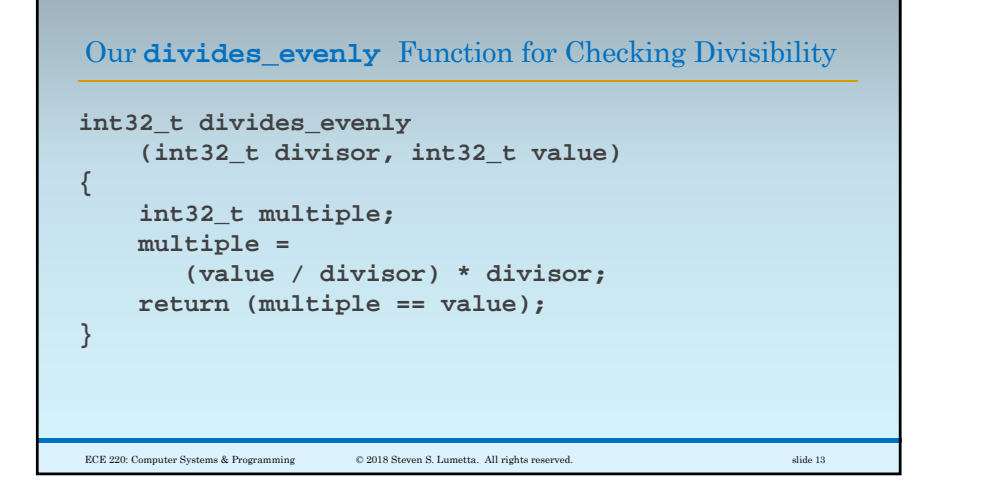

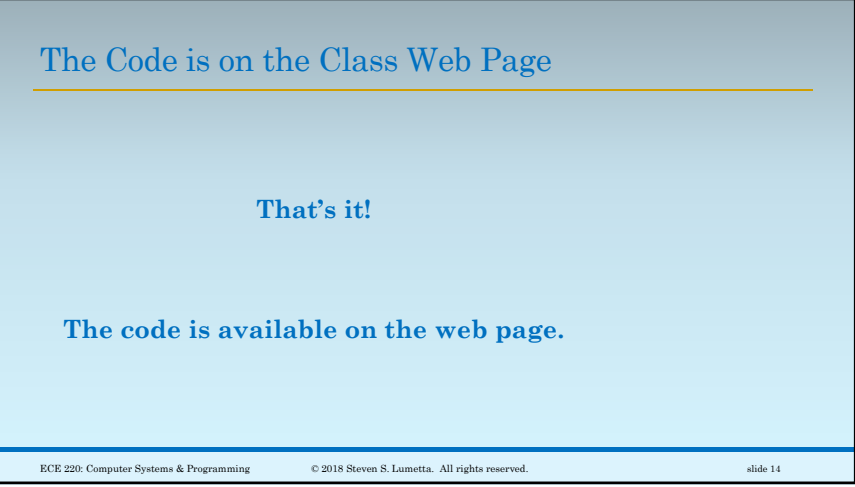